# Программа

# **Введение**

- 1. Примеры наиболее дорогих ошибок
- 2. Причины возникновения:
	- Космические лучи :)
	- ⊙ Ошибки в ПО

## Виды тестирования. Версионирование

- 1. Различные классификации
	- По цели
	- По свойствам
	- ∘ По исполнителю
	- По уровню
	- По интерфейсу
- 2. Пирамида тестирования:
	- Приоритеты различных видов тестирования
	- ⊙ Соотношение видов тестов
- 3. Принципы семантического версионирования
	- Стандарт версионирования
	- Пример на разделяемом протоколе взаимодействия
	- Пример на библиотечных решениях
- 4. Политика версионирования при тестировании:
	- ⊙ Альфа-версии
	- ⊙ Бета-версии

### Планирование тестирования (Test case / Bugs)

- 1. Структура и назначение Test-plan:
	- $\circ$  K<sub>TO</sub>
	- $\circ$  4 $\tau$ 0
	- $\circ$  Kak
	- ⊙ Когда
	- ∘ Критерии
- 2. Структура и назначение Test-case:
	- Предусловия
	- ∘ Шаги
	- Фокусирование на функциональности
- 3. Заведение ошибок:
	- Workflow
	- Основные поля и принципы их заполнения
	- ⊙ Поиск дубликатов по стекам
- 4. Вовлечённость тестировщика в работу команды

# **Проектирование тестов (test design)**

- 1. Black Box
	- Классы эквивалентности
	- Граничные значения
	- Доменный анализ
	- Диаграмма переходов состояний
	- Попарное тестирование
	- Тестирование вариантов использования
- 2. White Box
	- Потоки управления
	- Потоки данных
- 3. Experience based
	- Checklists
	- Исследовательское тестирование. Test strategy model:
		- **Function**
		- Claims
		- Domain
		- User
		- **Stress**
		- Risk
		- **Flow**
		- Automatic
		- Scenario

# **Тестирование API. Wireshark**

- 1. Архитектура pcap, ядра ОС и снифферов
- 2. Захват простого TCP-трафика в Wireshark
- 3. Захват широковещательного UDP-трафика Фильтрация по порту
- 4. Анализ пропускной способности сети
- 5. Просмотр Flow graph
- 6. Пример Decode as для преобразования RDP → RTP
- 7. Захват и анализ HTTP трафика
	- Выделение TCP-коммуникаций запроса и ответа

# **Тестирование API. WSDL**

### **Теория**

- 1. Особенности тестирования протоколов
	- RPC: WSDL/SOAP + REST/JSON
	- Messaging
- 2. XSD-схемы основы и примеры описания типов
- 3. WSDL-сервис основы и пример описания методов

#### Практика

 $3/6$ 

- 1. Сетевой сниферинг SOAP с помощью wireshark
- 2. SoapUI:
	- Создание проекта на основе WSDL
	- Посылка запросов и получение ответов
	- Создание TestSuit
	- Проверки на основе XPath

## **Тестирование API. REST**

#### Теория

- 1. Напоминание принципов протокола HTTP (GET/POST/...)
- 2. JSON-schema/OpenAPI/Swagger основы и примеры описания REST API
- 3. Аналогия с XSD/WSDL

#### Практика

- 1. Postman:
	- Импорт описания API
	- Применение окружений
	- Создание запросов
	- Использование переменных и их переопределение
	- Тесты на JS для проверки:
		- 1. Кода возврата
		- 2. Полей ответа
		- 3. Соответствия схеме
	- Назначение и применение mock-серверов

### Тестирование интерфейса пользователя. Web

#### Теория

- 1. Архитектура Selenium:
	- WebDriver
	- API на Python, Java, ...
	- IDE как расширение браузеров
- 2. Принципы идентификации элементов web-страниц

#### Практика

- 1. Selenuim:
	- Создание виртуального окружения на Python
	- Запуск WebDriver
	- Поиск элементов на странице (css, id, атрибуты)
	- Ввод текстовых данных
	- Автоматизированная генерация сценария в IDE

### **Тестирование интерфейса пользователя (Desktop)**

#### **Теория**

- 1. Примеры технологий разработки интерфейса и соответствие инструментов тестирования со знанием идентификаторов элементов интерфейса:
	- Qt: Squish
	- o JS: Selenium
- 2. Применение компьютерного зрения: Sikuli
	- Архитектура
	- OpenCV
	- Tesseract
	- o lython
- 3. Применение машинного обучения: Testolang
	- Архитектура
	- QEMU/KVM
	- Нейронные сети

#### **Практика**

- 1. Sikuli:
	- Подключение sikuli в Python
	- Тест сложения в калькуляторе передачей нажатия клавиш
	- Фиксация изображений для поиска
	- Параметры поиска изображения

### **Нагрузочное тестирование**

#### **Теория**

- 1. Фокусы нагрузочного тестирования:
	- Производительность
	- Стабильность
	- Отказоустойчивость
	- Масштабируемость
	- Стресс-тестирование
- 2. Профили нагрузки:
	- SLA
	- Пределы производительности
- 3. Параметры:
	- Время обработки
	- Чатота запросов
	- Размер данных
- 4. Откуда брать профили нагрузки:
	- ∘ БД
	- Журналы
	- Прогноз
- 5. Инструменты:
	- Web-консоль
	- o | Meter
	- Gatling
	- $\circ$  K6

### Практика

- 1. JMeter:
	- Поддерживаемые протоколы
	- Ручное создание НТТР-запросов
	- Запись сценариев через Ргоху
	- Thread group и его параметры
	- Вынесение общих параметров
	- Просмотр результатов в графическом и табличном видах

# **Fuzzing-тестирование**

### Теория

- 1. Виды верификации:
	- Статическая
	- $\circ$  Динамическая (..., fuzzing, ...)
- 2. Sanitizers:
	- $\circ$  asan
	- ∘ ubsan
- 3. Генерация данных:
	- Начальная выборка
	- Контроль трасс исполнения
	- Эволюционные алгоритмы
- 4. Критерии остановки тестирования

### Практика

- 1. AFL fuzzer:
	- Сборка clang с ключами asan и ubsan
	- Создание тестовых данных для затравки
	- Пример на дереве условных операторов
	- Запуск afl-fuzz и разъяснение полей, выводимых в runtime

Разбор результата поска падения приложения

From: <https://se.moevm.info/> - **МОЭВМ Вики [se.moevm.info]**

Permanent link: **<https://se.moevm.info/doku.php/courses:testing:lectures>**

Last update:

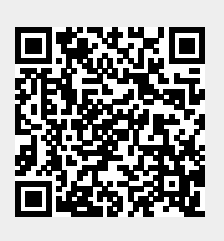